## <span id="page-0-0"></span>Smalltalk: Conway's Game of Life

#### Brian Heinold

Mount St. Mary's University

February 16, 2018

1 / 68

K ロ ▶ K @ ▶ K 할 ▶ K 할 ▶ 이 할 → 900

### Board

The "game" consists of a grid of cells. Each cell is either on (alive) or off (dead).

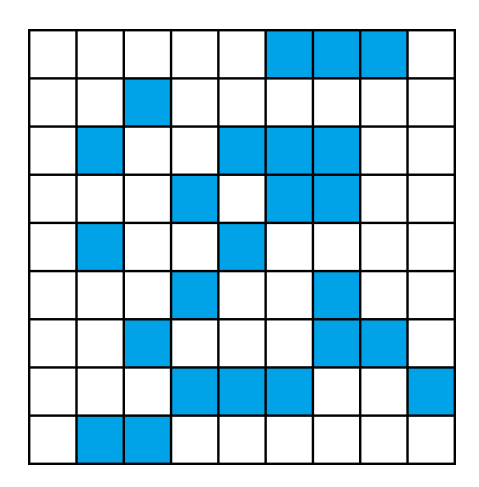

A cell has 8 neighbors (above, below, left, right, and diagonals).

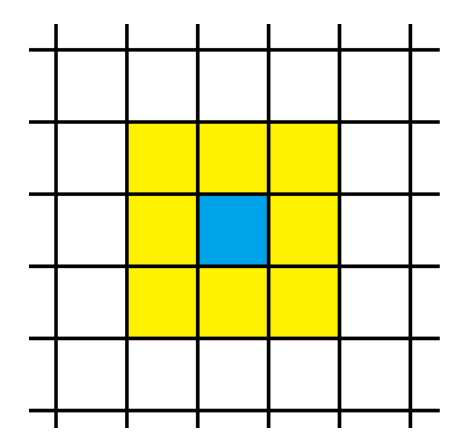

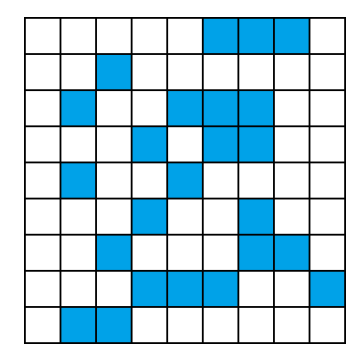

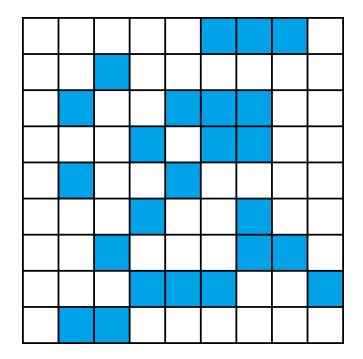

<sup>1</sup> Live cells stay alive if 2 or 3 of their neighbors are alive.

5 / 68

K ロ ▶ K @ ▶ K 할 ▶ K 할 ▶ 이 할 → 9 Q Q ·

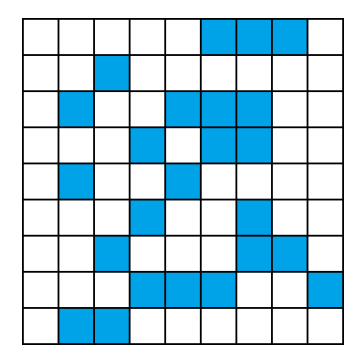

<sup>1</sup> Live cells stay alive if 2 or 3 of their neighbors are alive. <sup>2</sup> Live cells with under 2 live neighbors die of loneliness.

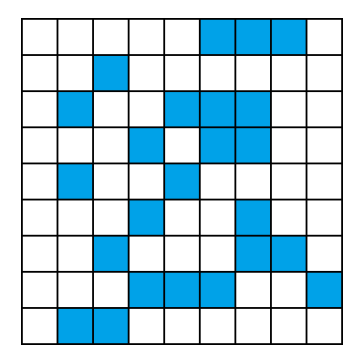

- <sup>1</sup> Live cells stay alive if 2 or 3 of their neighbors are alive.
- <sup>2</sup> Live cells with under 2 live neighbors die of loneliness.
- <sup>3</sup> Live cells with over 3 live neighbors die of overcrowding.

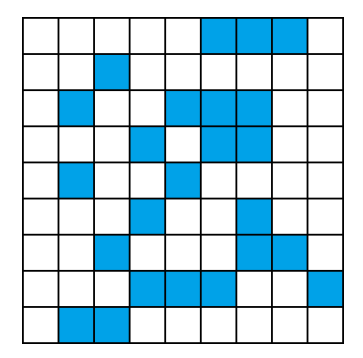

- <sup>1</sup> Live cells stay alive if 2 or 3 of their neighbors are alive.
- <sup>2</sup> Live cells with under 2 live neighbors die of loneliness.
- <sup>3</sup> Live cells with over 3 live neighbors die of overcrowding.
- <sup>4</sup> Dead cells come to life if exactly 3 neighbors are alive.

## A walk-through — five live cells to start

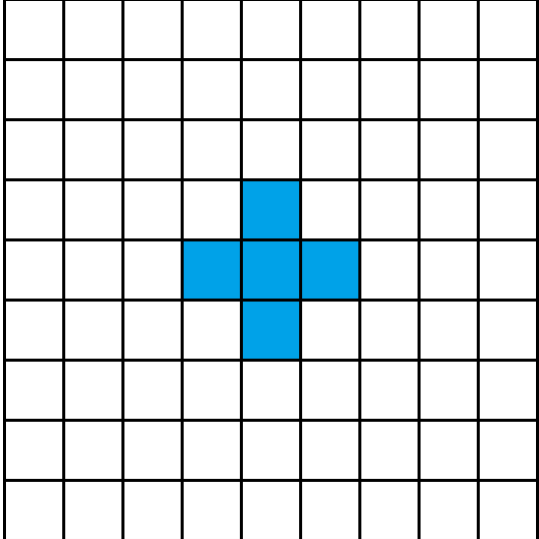

## A walk-through — middle cell dies of overcrowding

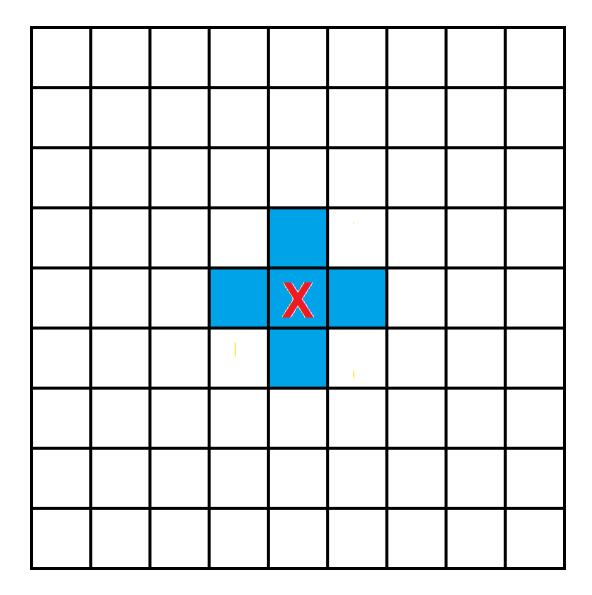

## A walk-through — the other live cells are okay

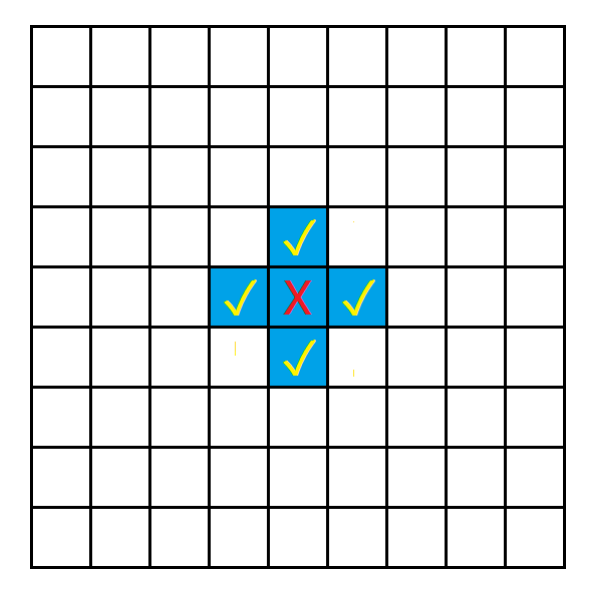

### A walk-through — four new cells come to life!

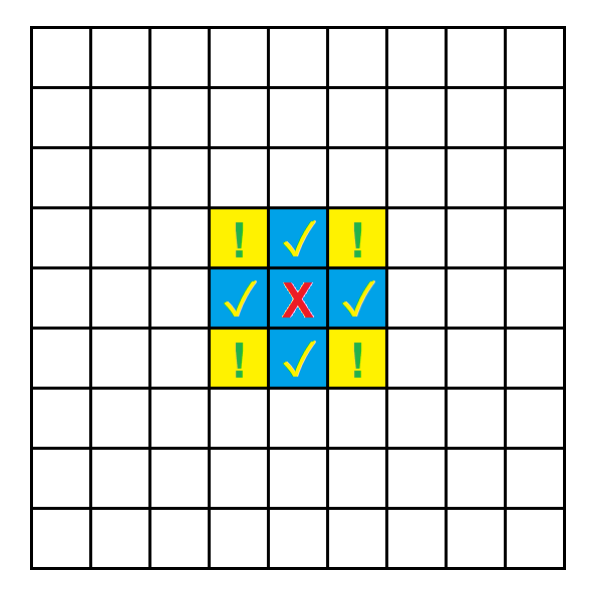

### A walk-through — the next generation

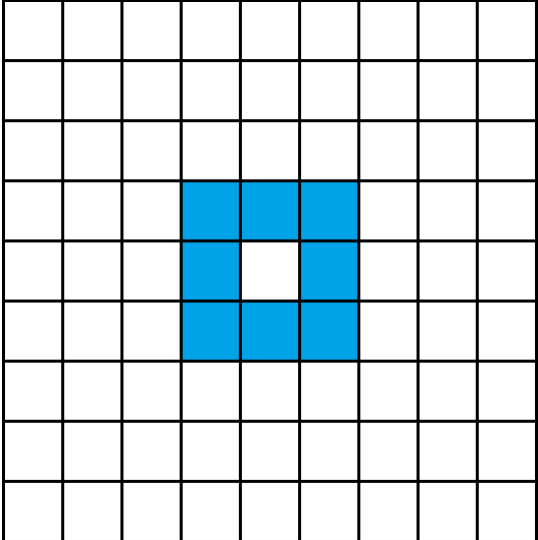

### A walk-through — four cells die of overcrowding

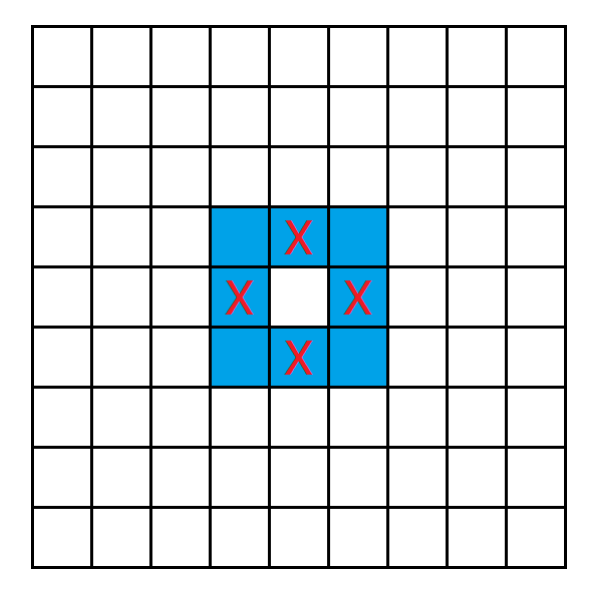

## A walk-through — the other live cells are okay

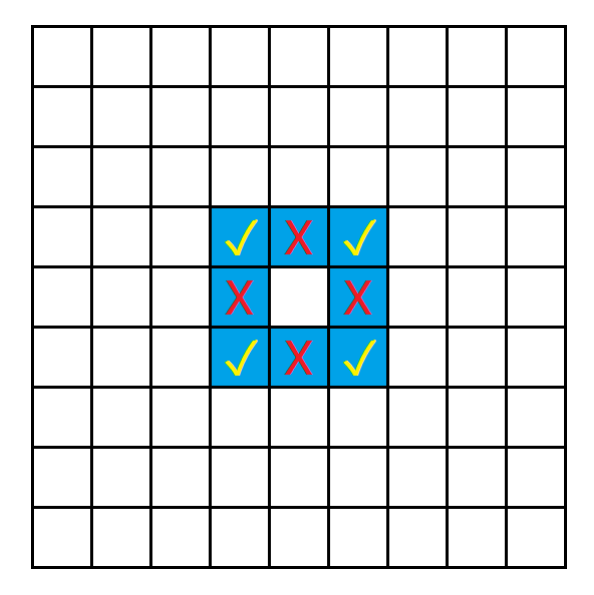

### A walk-through — four new cells come to life

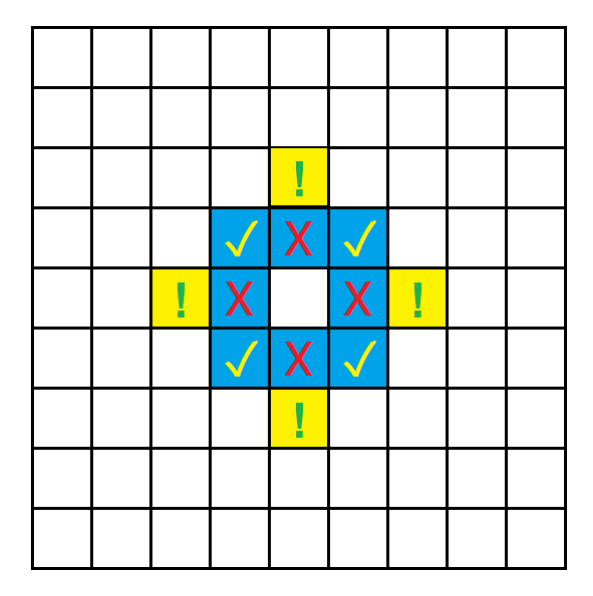

### A walk-through — the third generation

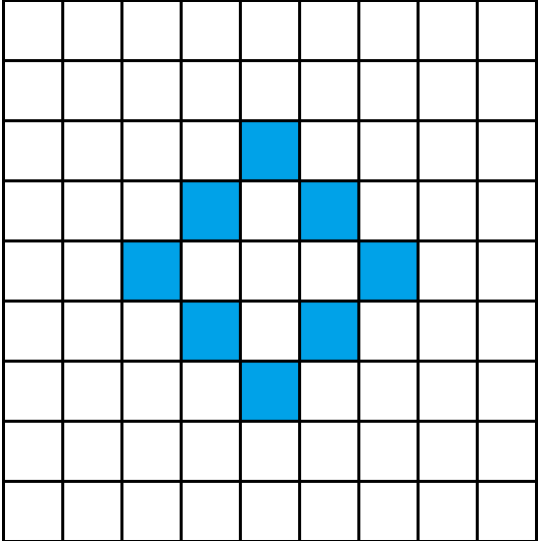

## Another walk-through

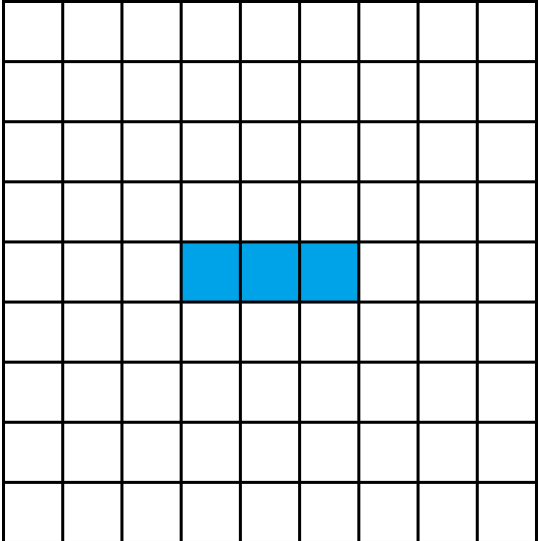

K ロ X x (@ X X 통 X X 통 X X 통 X X Q Q Q Q 18 / 68

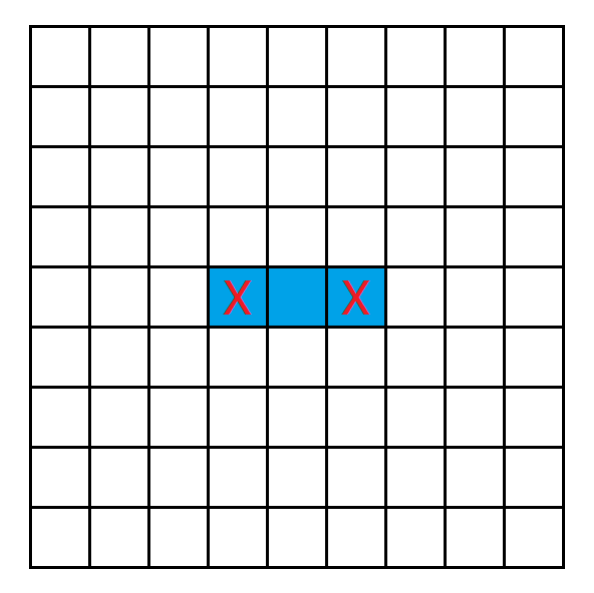

## Another walk-through — middle cell is okay

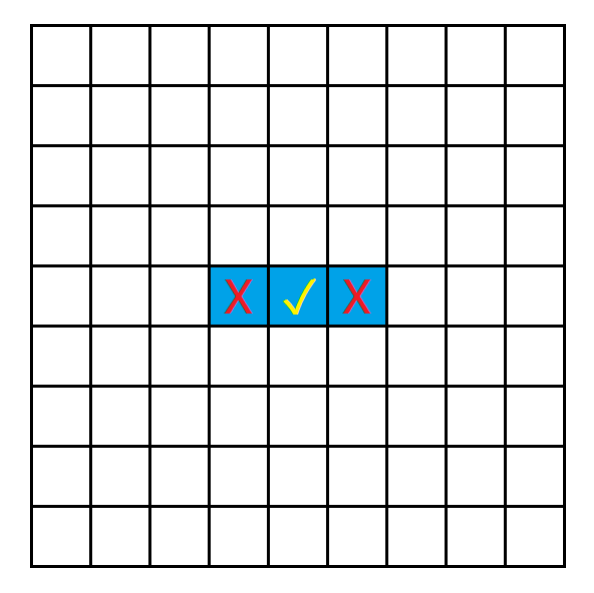

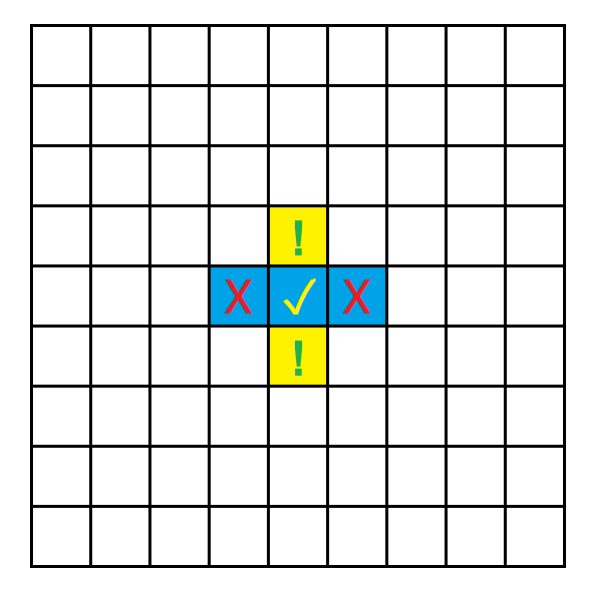

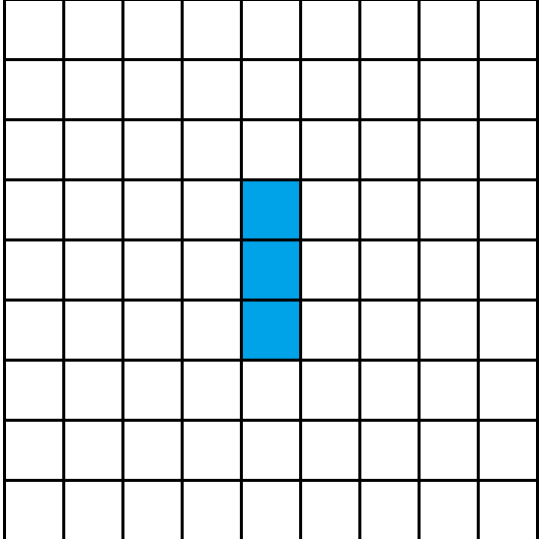

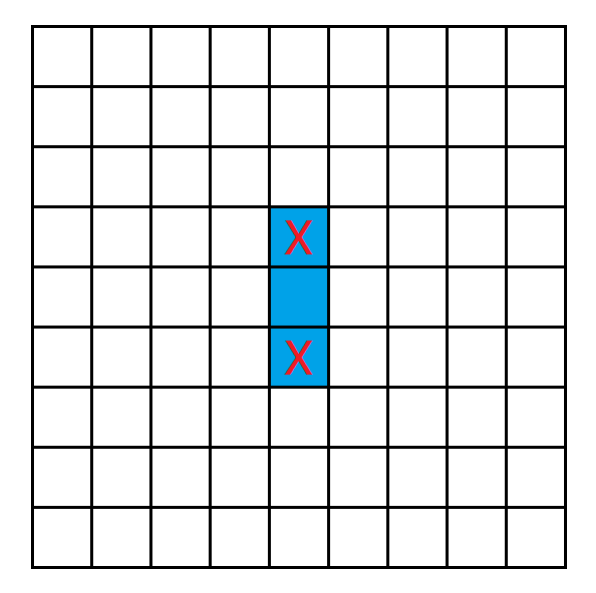

## Another walk-through — middle cell is okay

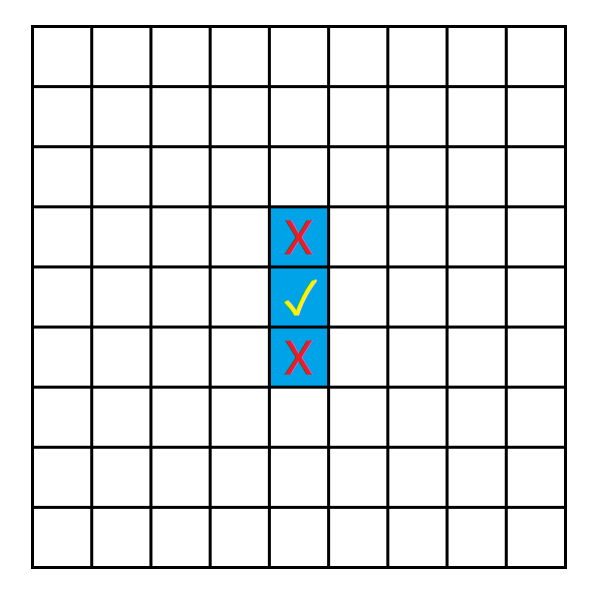

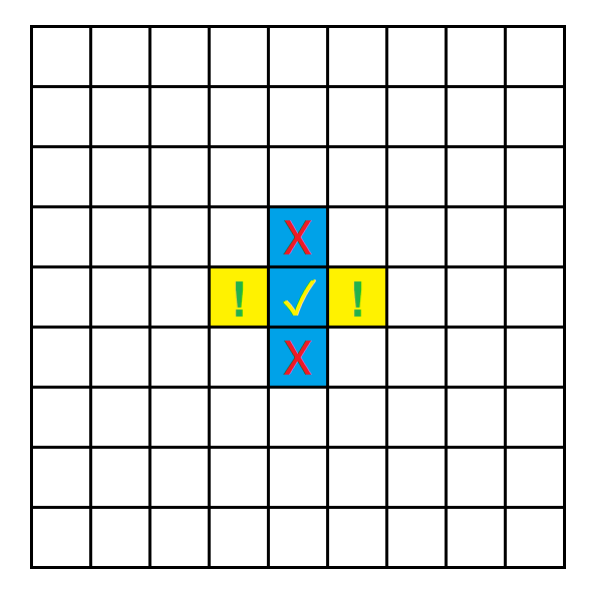

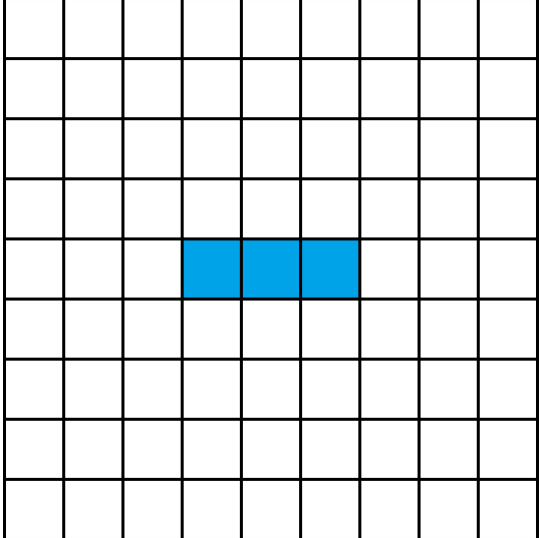

## Oscillating patterns

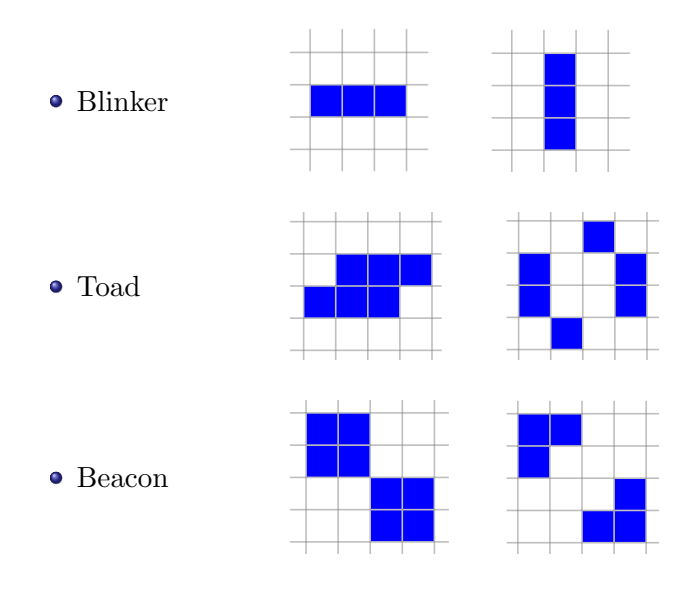

Throughout this talk, I'll be switching back and forth between slides and demonstrations.

If you want to try it out for yourself, an online app is here:

<https://brianheinold.net/life.html>

# More oscillators

Pulsar (period 3):

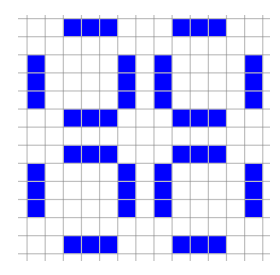

### Pentadecathlon (period 15)

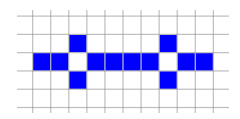

**K ロ ト K 御 ト K 澄 ト K 差 ト** 重  $299$ 29 / 68

#### From <http://www.conwaylife.com/wiki/Oscillator>

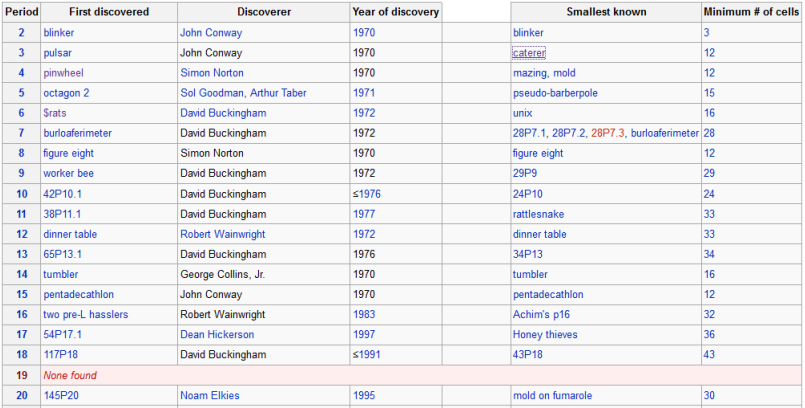

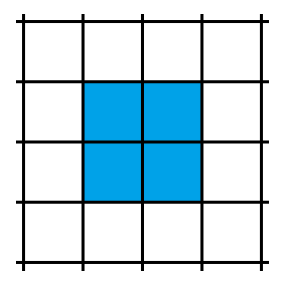

This is stable. It will not change unless something affects it from outside.

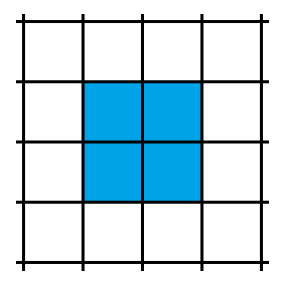

This is stable. It will not change unless something affects it from outside.

Every live cell has 3 live neighbors; every dead cell has 2 live neighbors.

## More still lifes

Tub

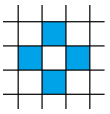

**•** Beehive

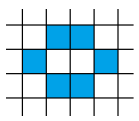

• Lake 2

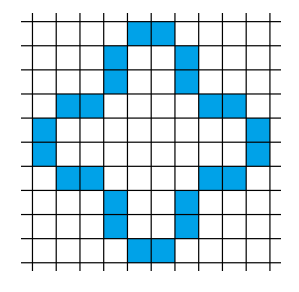

#### From [http://www.conwaylife.com/wiki/Still\\_life](http://www.conwaylife.com/wiki/Still_life)

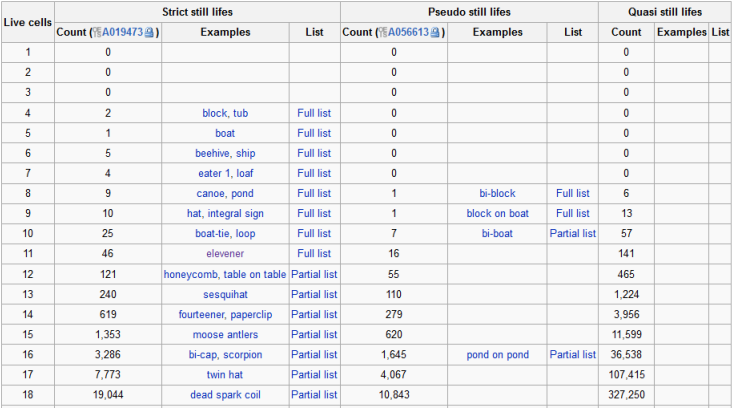

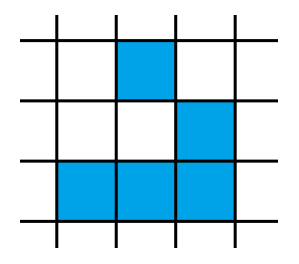

This pattern "glides". It oscillates, but moves as it oscillates. It is extremely important.

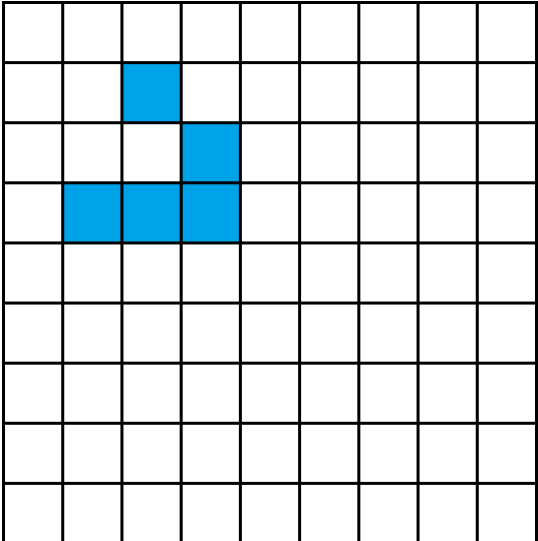

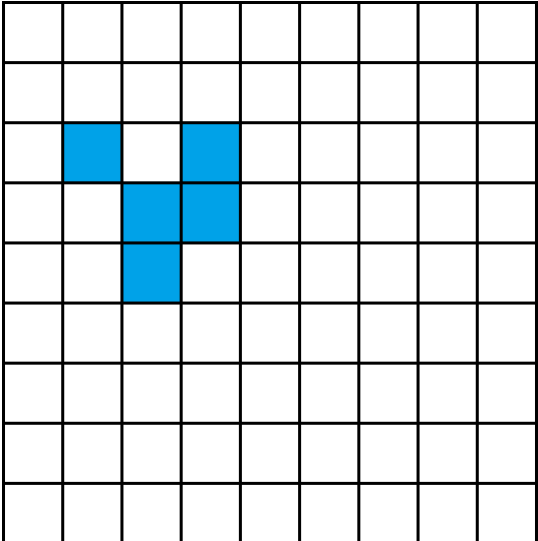

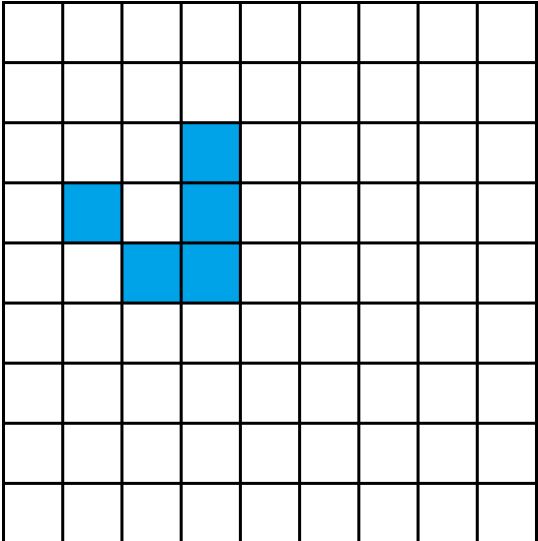

K ロ > K 倒 > K ミ > K ミ > ニ ミ → の Q Q > 38 / 68

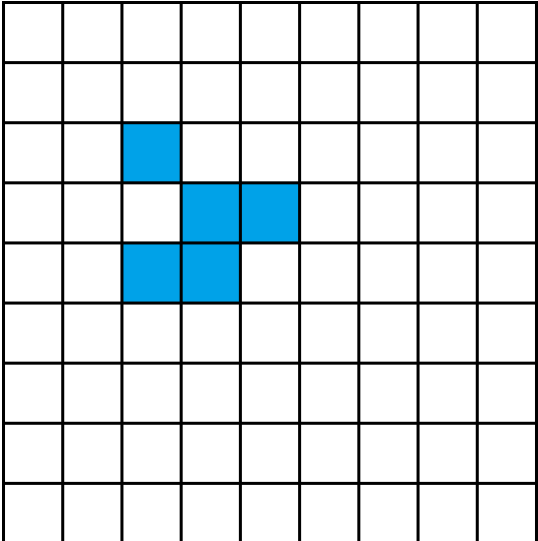

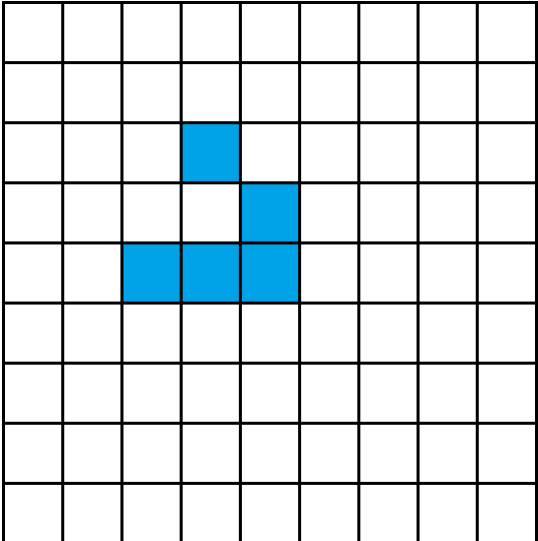

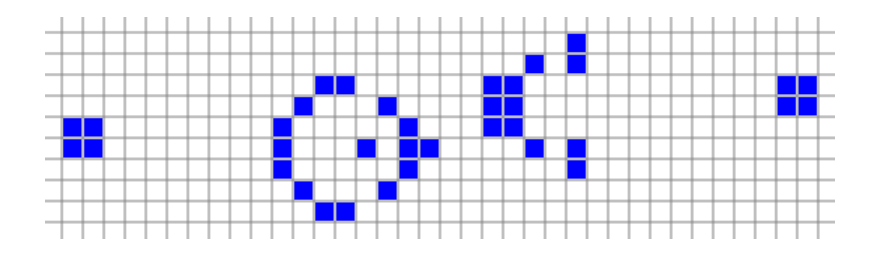

This pattern generates gliders.

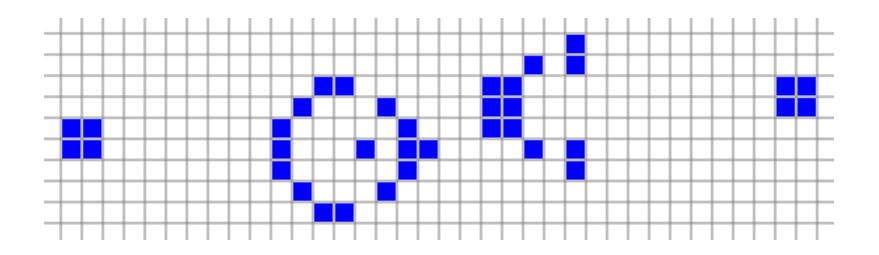

This pattern generates gliders.

It shows that infinite growth is possible (starting from a finite number of cells, it is possible to generate an unlimited amount). There are various other types of gliding patterns, like this one, called a lightweight spaceship:

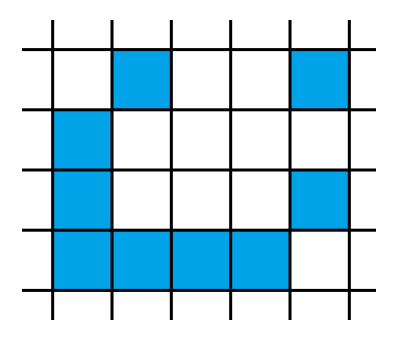

The R-Pentomino below is an example of a "Methuselah pattern".

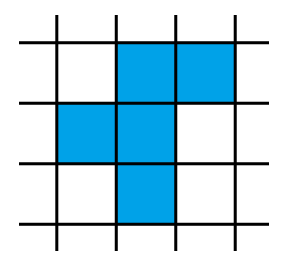

<span id="page-44-0"></span>The R-Pentomino below is an example of a "Methuselah pattern".

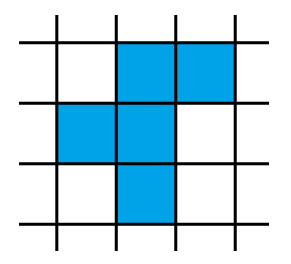

The terminology comes from the fact that it takes a long time before it settles into a steady-state (1103 generations).

# <span id="page-45-0"></span>History

### Invented by John Horton Conway in late 1960s.

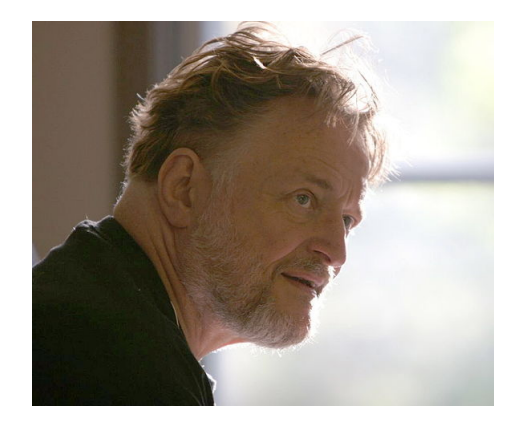

メロト メ都 トメ 君 トメ 君 ト G  $299$ 46 / 68

## <span id="page-46-0"></span>**History**

### Invented by John Horton Conway in late 1960s.

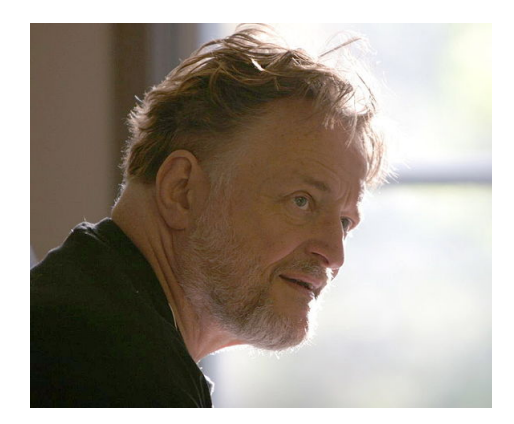

Some fun things he is known for from his Wikipedia entry: Surreal numbers, Monstrous moonshine, Doomsday algorithm, Look-and-say sequence, Icosians, Free wil[l t](#page-45-0)[he](#page-47-0)[or](#page-44-0)[e](#page-45-0)[m](#page-47-0)[.](#page-0-0)

<span id="page-47-0"></span>• Initially the game was run by hand on tables with counter pieces and necklace shells in the University of Cambridge math common room.

- Initially the game was run by hand on tables with counter pieces and necklace shells in the University of Cambridge math common room.
- Article published in Martin Gardner's *Scientific American* column about it in 1970.

- Initially the game was run by hand on tables with counter pieces and necklace shells in the University of Cambridge math common room.
- Article published in Martin Gardner's *Scientific American* column about it in 1970.
- After that, it really took off, with people all over writing computer programs for it.

- Initially the game was run by hand on tables with counter pieces and necklace shells in the University of Cambridge math common room.
- Article published in Martin Gardner's *Scientific American* column about it in 1970.
- After that, it really took off, with people all over writing computer programs for it.
- Various papers and were written, informal journals created, and 50 years later people are still discovering new things about it.

### From the Wikipedia page on the APL programming language

life-{ $10 W.A3 4=+/71 0 10.010 10.000$ }

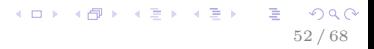

#### From the Wikipedia page on the APL programming language

#### life-{+1  $\omega$ V. A3 4=+/. 1 0 1.  $\Theta$  1 0 1.  $\Phi$  c $\omega$ }

More reasonably, most Mount CS majors could probably write a Game of Life program in no more than a few hours in their favorite programming language.

It's fun to start with a random board and see what evolves.

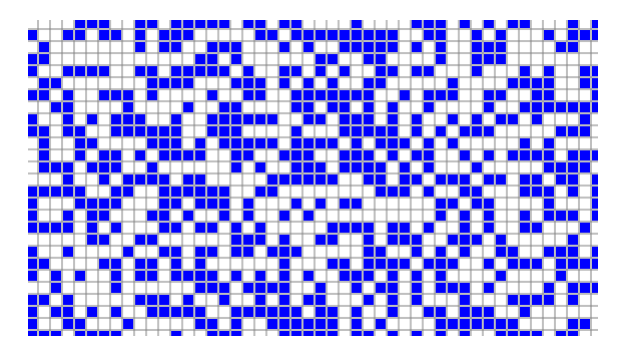

# Putting glider guns together

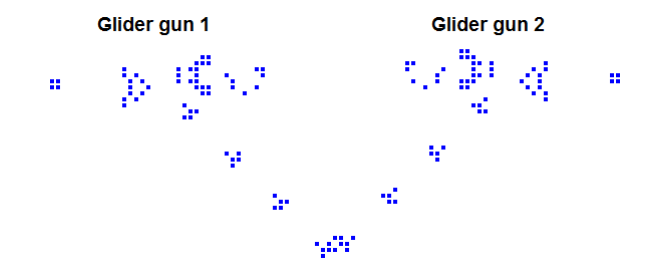

If you put place glider guns in the right locations you can get interesting effects, like these gliders that cancel each other out.

# Blocking a glider gun

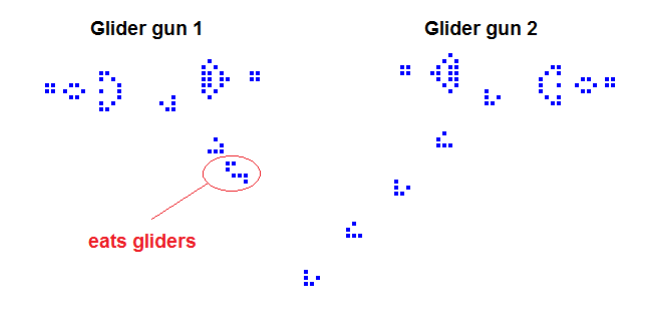

You can also block a glider gun.

K ロ > K @ ▶ K 할 > K 할 > 1 할 → 9 Q Q 56 / 68

Putting these two ideas together, you can build logic gates, like this AND gate:

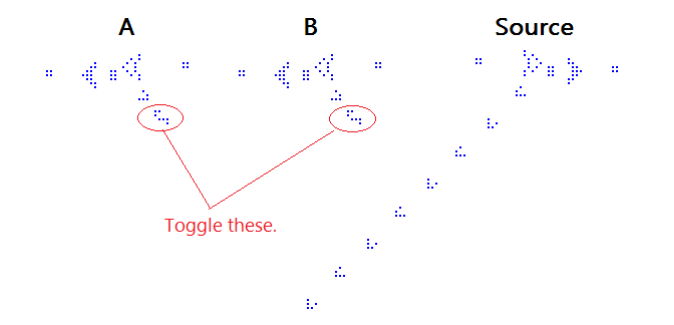

Putting these two ideas together, you can build logic gates, like this AND gate:

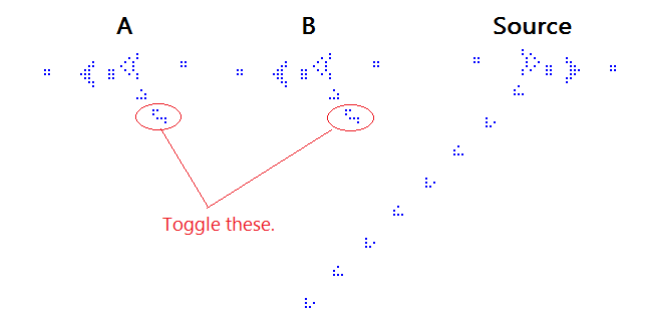

Removing either or both of the two blockers will cause the gliders from A or B to wipe out the glider stream from the source.

• We can build logic gates.

- We can build logic gates.
- We can also use these ideas to build things that remember state (memory).
- We can build logic gates.
- We can also use these ideas to build things that remember state (memory).
- Put all this together, and we can build an actual working computer in Life:

61 / 68

K ロ ▶ K 레 ▶ K 코 ▶ K 코 ▶ 『코 │ ◆ 9 Q (\*

<https://youtu.be/8unMqSp0bFY>

## Life can solve anything a computer can

So in theory, Life can do anything that a computer can do

## Life can solve anything a computer can

So in theory, Life can do anything that a computer can do(such as a program to play the Milton Bradley board game)

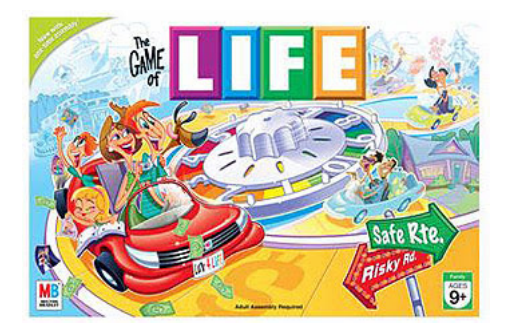

## Life can solve anything a computer can

So in theory, Life can do anything that a computer can do(such as a program to play the Milton Bradley board game)

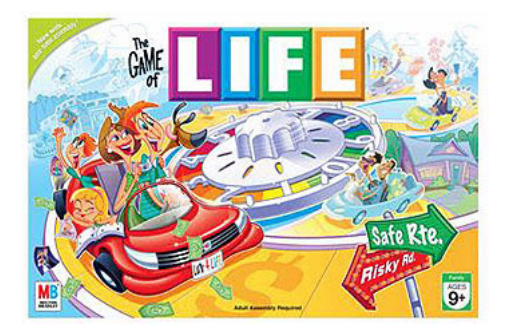

In computer science, people say that Life is *Turing Complete*.

Fun to change around the rules for when cells turn on and off and see how things change.

- Fun to change around the rules for when cells turn on and off and see how things change.
- Life is an example of a *cellular automaton*.
- Fun to change around the rules for when cells turn on and off and see how things change.
- Life is an example of a *cellular automaton*.
- Cellular automata serve as models for physical phenomena like crystallization
- Fun to change around the rules for when cells turn on and off and see how things change.
- Life is an example of a *cellular automaton*.
- Cellular automata serve as models for physical phenomena like crystallization
- They are used in simulations of things like traffic flow, spread of a disease, spread of information, and much more.

### In whatever time we have left, let's look at some more demonstrations.

Image credits: John Conway: By "Thane Plambeck" – <https://www.flickr.com/photos/thane/20366806/>, CC BY 2.0, <https://commons.wikimedia.org/w/index.php?curid=13076802>

Life board game: <enjoyingthegameoflife.blogspot.com>